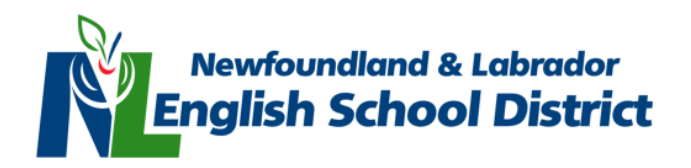

## **Google Resources for School Communities**

**Google for Education** is the main platform used by NLESD school communities. This document provides information to help families, students and teachers, better understand the Google tools being used throughout our schools.

## **Google for Education Video Series**

<https://www.youtube.com/playlist?list=PLP7Bvyb3ap44Mll5eZ8RqY9VtuELuJ4eT>

● This YouTube playlist consists of eight videos that introduce and give a broad overview of the applications that make up the GSuite for Education platform. Topics include Google Classroom, Google Meet, Chromebooks, Accessibility, Security, and more.

## **Google Junior Training Series**

https://www.youtube.com/playlist?list=PLWF58BGycsclAI4ehJPITPKUDk\_3i7\_jN

• This YouTube playlist consists of 70 short videos which give step-by-step guides on specific features within Google's tools. This series includes topics such as, signing in to Google, switching accounts on a shared device, joining a Google Classroom, joining a Google Meet, and more.

## **Frequently Asked Questions**

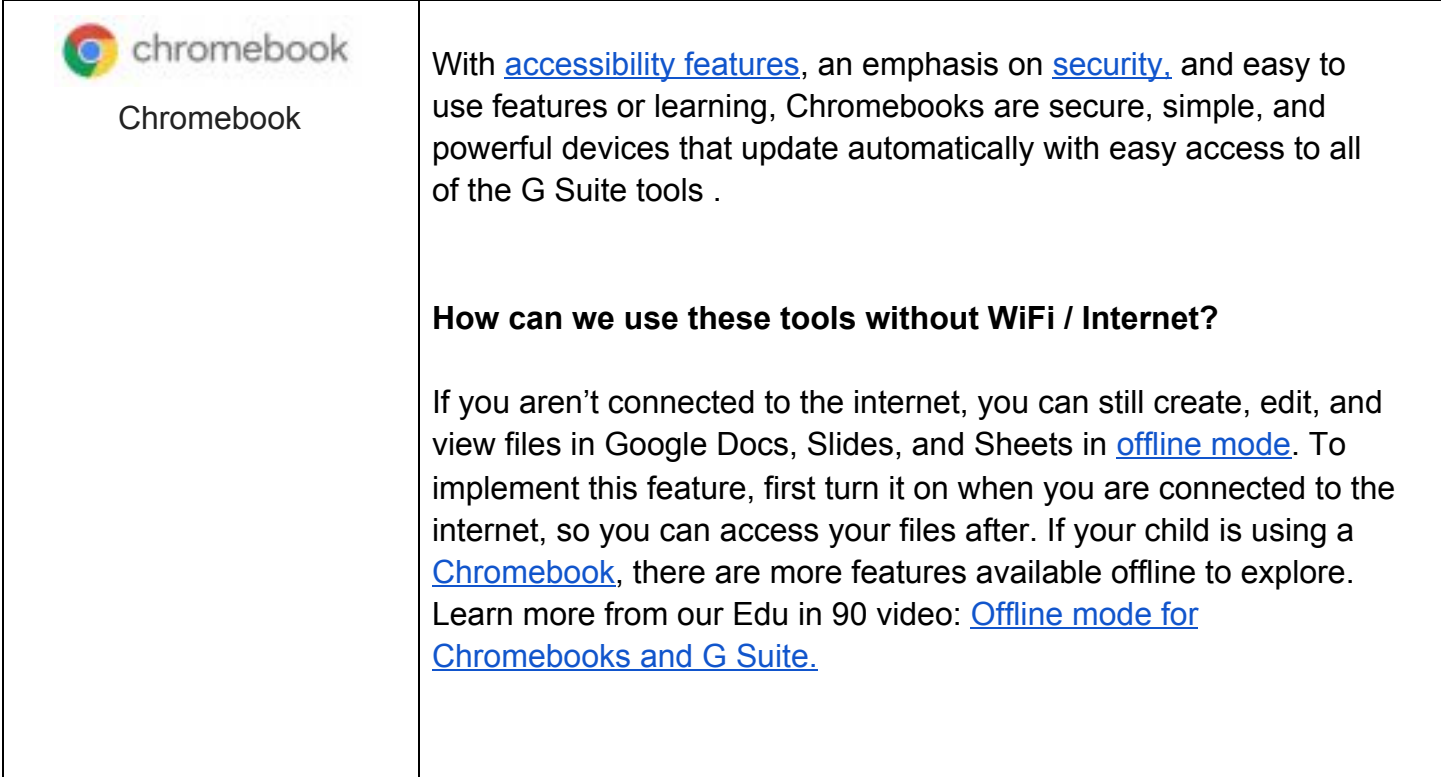

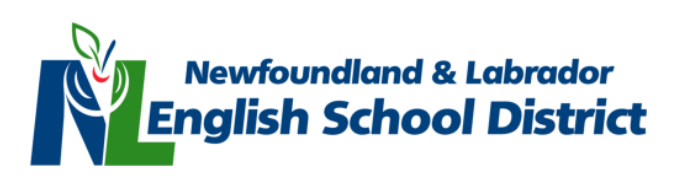

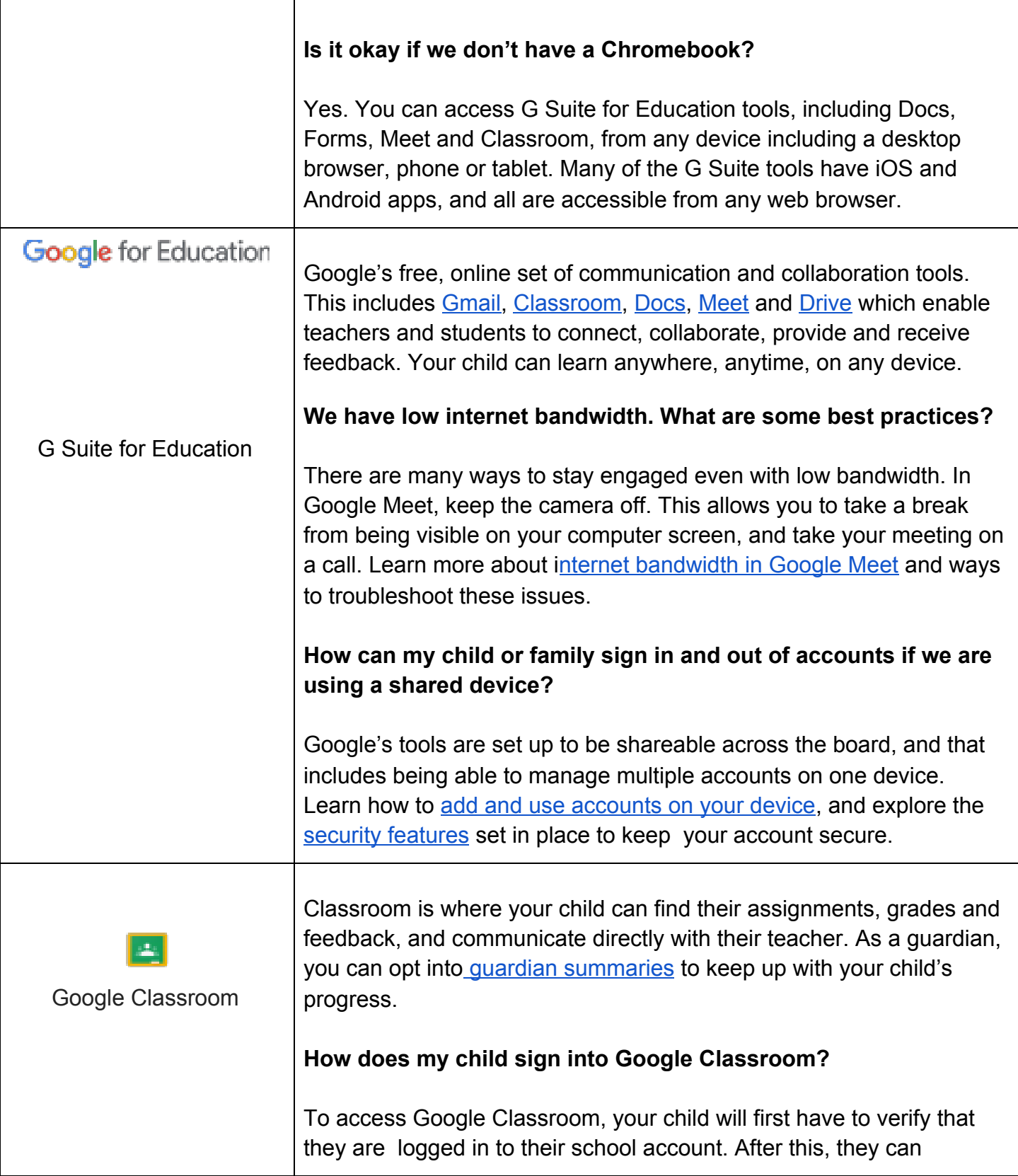

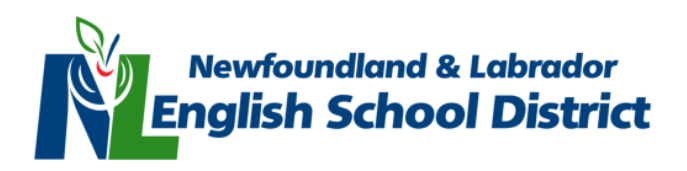

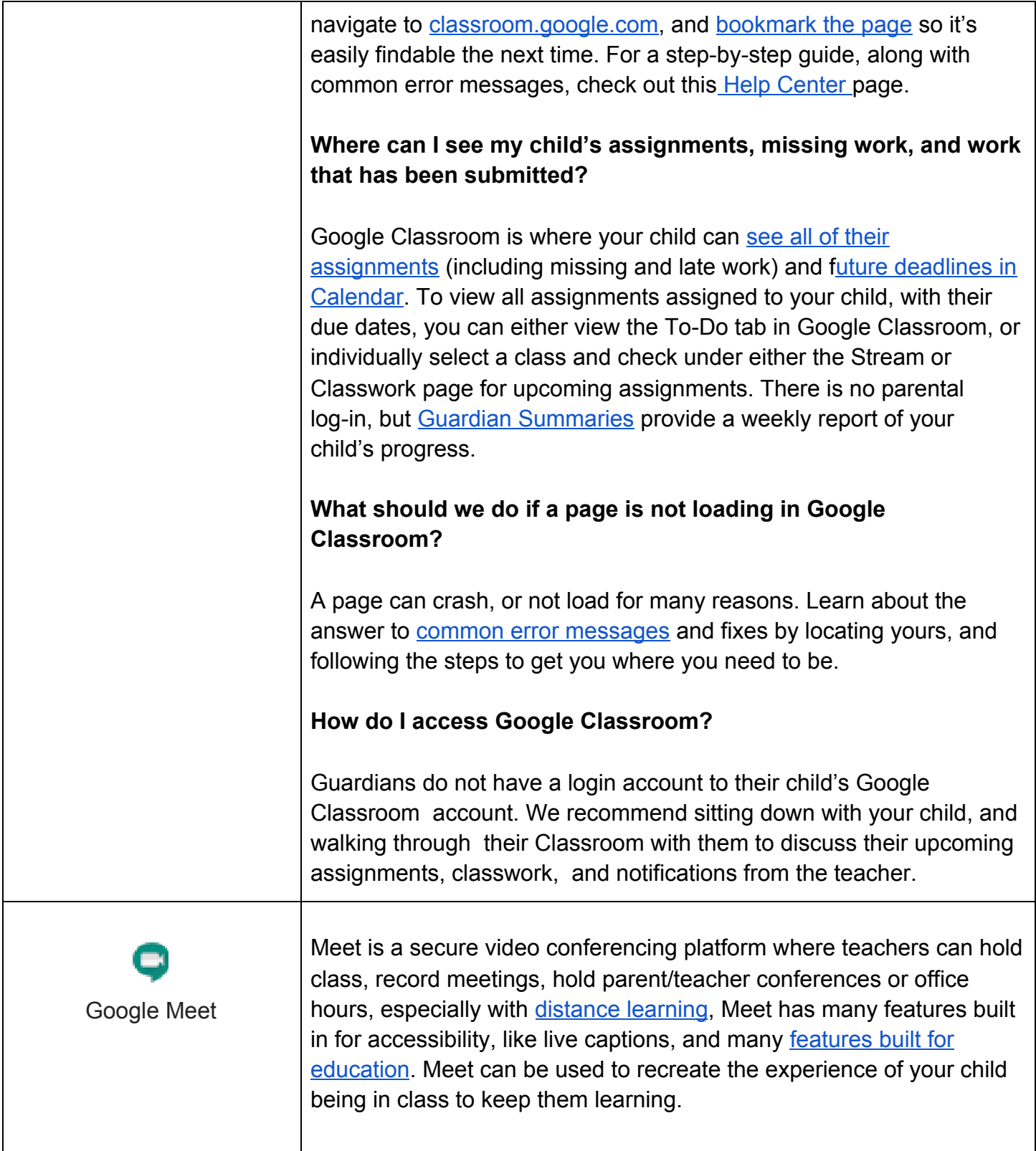

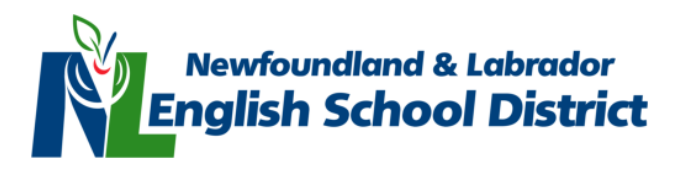

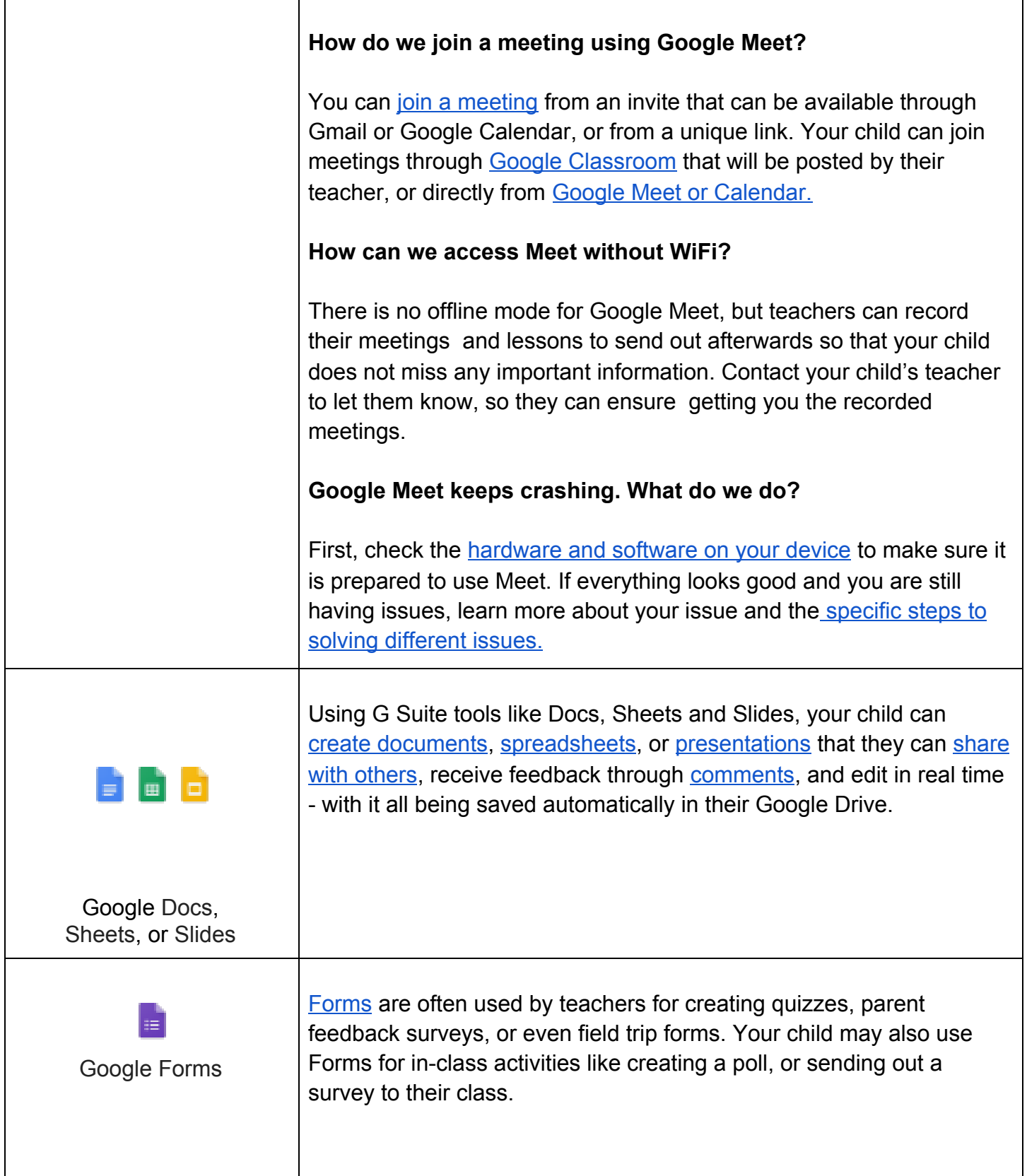

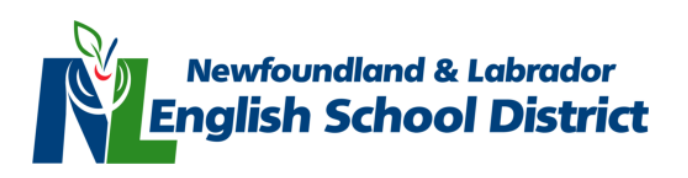

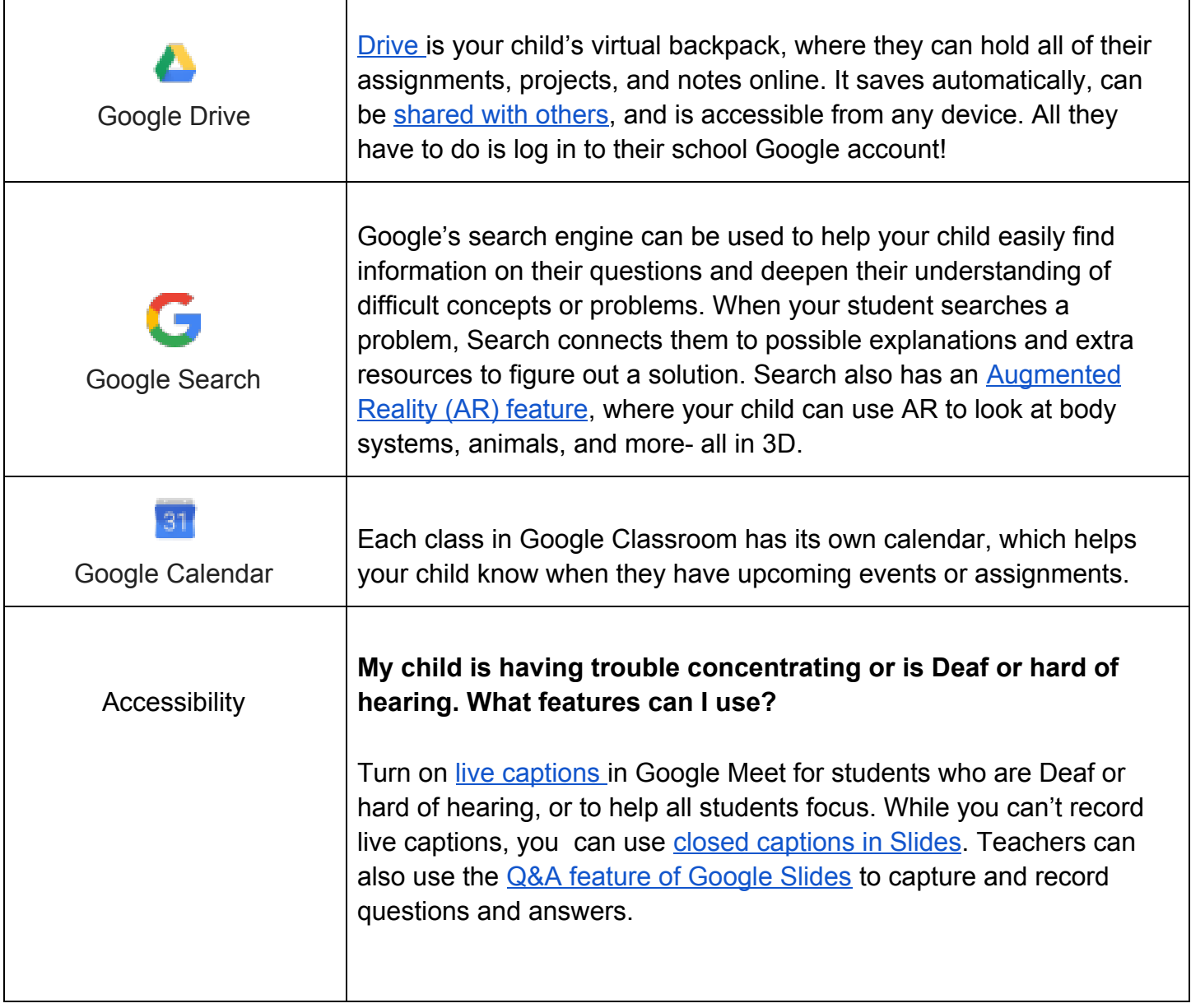

**Created:** October, 2020